# Authors' Instructions for the Preparation of Camera-Ready Contributions with LATEX

Vladan Devedžić<sup>1</sup>, Marijana Despotović<sup>1</sup>, Ivan Luković<sup>2</sup>, Violeta Damjanović<sup>3</sup>, and Miloš Radovanović<sup>4</sup>

> <sup>1</sup> Faculty of Organizational Sciences, POB 52 11000 Belgrade, Serbia {devedzic,maja}@fon.rs <sup>2</sup> Faculty of Technical Sciences, Trg D. Obradovića 6 21000 Novi Sad, Serbia ivan@uns.ac.rs 3 Postal Savings Bank, 27. marta 71 11000 Belgrade, Serbia vdamjanovic@posted.co.rs  $4$  Dept. of Mathematics and Informatics, Trg D. Obradovića  $4$ 21000 Novi Sad, Serbia radacha@dmi.uns.ac.rs

Abstract. The abstract should summarize the contents of the paper and should contain at least 70 and at most 150 words. It should be set using the abstract environment.

Keywords: computer science, information systems, LTFX, typesetting.

# 1. Introduction

These instructions and the corresponding LATEX style are based on the corresponding Springer instructions and LATEX document class for preparing camera ready papers to be published in the Springer series Lecture Notes in Computer Science.

The preparation of manuscripts which are to be reproduced by photo-offset requires special care. Papers submitted in a technically unsuitable form will be returned for retyping, or canceled if the volume cannot otherwise be finished on time.

## 2. Manuscript Preparation

You are encouraged to use LATEX for the preparation of your camera-ready manuscript together with the corresponding document class comsis.cls (see Sect. 3), and send all necessary source files. Please follow these instructions closely in order to make the volume look as uniform as possible. Please also send a corresponding pdf file.

We would like to stress that the class/style files should not be manipulated and that the guidelines regarding font sizes and format should be adhered to. [Th](#page-4-0)is is to ensure that the end product is as homogeneous as possible.

### 2 First author et al.

### 2.1. Printing Area

The printing area is  $125 \text{mm} \times 197 \text{mm}$ . The text should be justified to occupy the full line width, so that the right margin is not ragged, with words hyphenated as appropriate. The length of the text on a page should not be less than 180mm.

#### 2.2. Layout, Typeface, Font Sizes, and Numbering

The default font for all text formatting is Times. Use 10-point type for the name(s) of the author(s) and 9-point type for the address(es) and the abstract. For the main text, please use 10-point type and single-line spacing. Italic type may be used to emphasize words in running text. Bold type and underlining should be avoided. With these sizes, the interline distance should be such that some 45 lines occur on a full-text page.

Headings. Headings should be capitalized (i.e., nouns, verbs, and all other words except articles, prepositions, and conjunctions should be set with an initial capital) and should, with the exception of the title, be aligned to the left. Words joined by a hyphen are subject to a special rule. If the first word can stand alone, the second word should be capitalized. Headings and appropriate LATEX commands are enumerated in Table 1.

Table 1. Font sizes of headings. Table captions should always be positioned *above* the tables. Tables should be horizontally centered. The final sentence of a table caption should end without a period

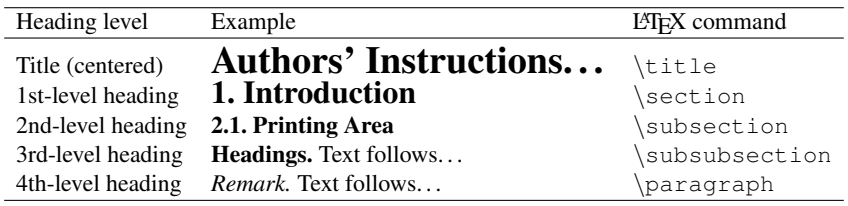

Here are some examples of headings: "Criteria to Disprove Context-Freeness of Collage Languages", "On Correcting the Intrusion of Tracing Non-deterministic Programs by Software", "A User-Friendly and Extendable Data Distribution System", "Multi-flip Networks: Parallelizing GenSAT", "Self-determinations of Man".

Lemmas, Propositions, and Theorems. The numbers accorded to lemmas, propositions, and theorems etc. should appear in consecutive order, starting with the number 1, and not, for example, with the number 11.

#### 2.3. Figures and Photographs

Please produce your figures electronically, if possible, and refer to them from your source file using, for example, the \includegraphics command from package graphicx. Format the figures using the standard figure environment, and center them horizontally.

Check that in line drawings, lines are not interrupted and have constant width. Grids and details within the figures must be clearly readable and may not be written one on top of the other. Line drawings should have a resolution of at least 800dpi (preferably 1200dpi). For digital halftones 300dpi is usually sufficient. The lettering in figures should have a height of 2mm (10-point type). Figures should be scaled up or down accordingly. Please do not use any absolute coordinates in figures. If possible, the files of figures (e.g. eps files) should not contain binary data, but be saved in ASCII format.

Figures should be numbered and should have a caption which should always be positioned under the figures, in contrast to the caption belonging to a table, which should always appear above the table. The final sentence of a caption, be it for a table or a figure, should end without a period. The  $\cap$  caption command will center the captions between the margins and set them in 9-point type (Fig. 1 shows an example). The distance between text and figure should be about 8mm, the distance between figure and caption about 5mm.

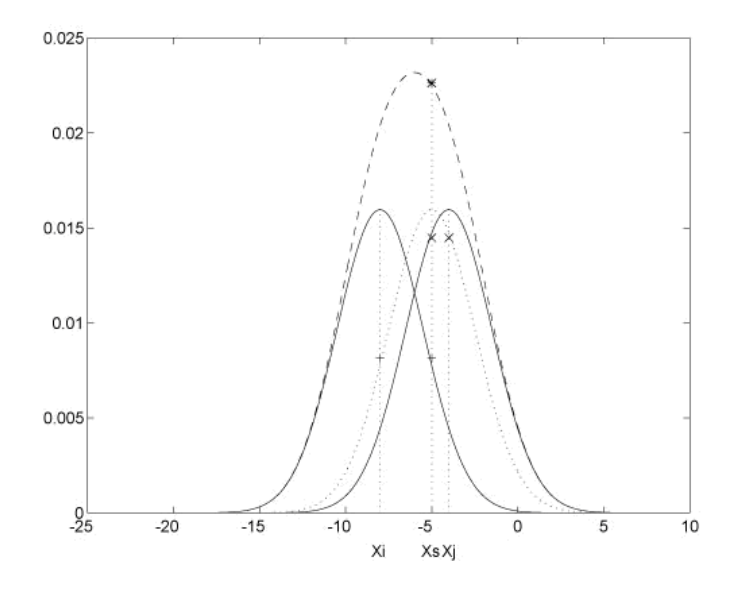

**Fig. 1.** One kernel at  $x_s$  (*dotted kernel*) or two kernels at  $x_i$  and  $x_j$  (*left and right*) lead to the same summed estimate at  $x<sub>s</sub>$ . This shows a figure consisting of different types of lines. Elements of the figure described in the caption should be set in italics, in parentheses, as shown in this sample caption. The last sentence of a figure caption should generally end without a period

*Remark 1.* In the printed volumes, illustrations are generally black and white (halftones), and only in exceptional cases, and if the author is prepared to cover the extra cost for color reproduction, are color pictures accepted. If color illustrations are necessary, please send us color-separated files if possible. Color pictures are welcome in the electronic version at no additional cost.

4 First author et al.

*Remark 2.* To ensure that the reproduction of your illustrations is of reasonable quality we advise against the use of shading. The contrast should be as pronounced as possible. This particularly applies for screenshots.

#### 2.4. Formulas

Displayed equations or formulas are centered and set on a separate line (with an extra line or halfline space above and below). Displayed expressions should be numbered for reference. The numbers should be consecutive within each section or within the contribution, with numbers enclosed in parentheses and set on the right margin. For example,

$$
x + y = z. \tag{1}
$$

Please punctuate a displayed equation in the same way as ordinary text but with a small space before the end punctuation.

#### 2.5. Program Code

Program listings or program commands in the text are normally set in typewriter font (Courier).

Example of a Computer Program from Jensen K., Wirth N. (1991) Pascal user manual and report. Springer, New York:

```
program Inflation (Output)
  {Assuming annual inflation rates of 7%, 8%, and
  10%,... years};
  const MaxYears = 10;
  var Year: 0..MaxYears;
        Factor1, Factor2, Factor3: Real;
 begin
   Year := 0;Factor1 := 1.0; Factor2 := 1.0; Factor3 := 1.0;
   WriteLn('Year 7% 8% 10%'); WriteLn;
    repeat
     Year := Year + 1;
     Factor1 := Factor1 * 1.07:
     Factor2 := Factor2 * 1.08;
     Factor3 := Factor3 * 1.10;
     WriteLn(Year:5,Factor1:7:3,Factor2:7:3,
       Factor3:7:3)
    until Year = MaxYears
end.
```
# 2.6. Footnotes

The superscript numeral used to refer to a footnote appears in the text either directly after the word to be discussed or – in relation to a phrase or a sentence – following the <span id="page-4-0"></span>punctuation sign (comma, semicolon, or period). Footnotes are set at the bottom of the normal text area, with a line of about 5cm immediately above them.<sup>5</sup>

#### 2.7. Citations

The list of references is headed "References" and is not assigned a number in the decimal system of headings. The list should be set in small print and placed at the end of your contribution, in front of the appendix, if one exists. Please do not insert a pagebreak before the list of references if the page is not completely filled. An example is given at the end of this information sheet. For citations in the text please use the  $\c{cite}$  command, and organize your references using BibT<sub>EX</sub>, with \bibliographystyle{splncs03}, producing numbered citations in square brackets, such as: [1], [2], [3], . . .

### 2.8. Page Numbering and Running Heads

Page numbers and running heads are automatically generat[ed](#page-5-0) b[y L](#page-5-0)A[TEX](#page-5-0). If the title of your paper is too long for the header please specify a running title using the  $\tilde{\tau}$  the running command. Other parameters will be allocated by the publisher.

### 2.9. Printing Quality

You are normally not expected to send a printed copy of your manuscript if you provide the source and pdf files matching exactly each other when printed. Only in exceptional cases, you will be asked to send sheets which are printed on one side only. In such a case, please use a high-resolution printer, preferably a laser printer with at least 300dpi. We prefer the text to be centered on the pages (i.e., equal margins left and right and top and bottom). The format of the paper (A4, Letter, etc.) is irrelevant.

# 3. Using  $\mu$ T<sub>E</sub>X

We encourage using LATEX for preparing final manuscripts. We provide the document class comsis.cls to help LATEX users prepare their camera-ready manuscript and to enable us to use their source files. The necessary style files and documentation can be downloaded from the ComSIS Web page at http://www.comsis.org/information.php.

### 4. Supplementary Material

If you wish to include color ill[ustrations in the electronic version in place of or in additio](http://www.comsis.org/information.php)n to any black and white illustrations in the printed version, please provide the managing editor and the editorial assistant with the appropriate files.

If you have supplementary material, e.g., executable files, video clips, or audio recordings, on your server, simply send the managing editor and the editorial assistant a short description of the supplementary material and inform them of the URL at which it can be

<sup>&</sup>lt;sup>5</sup> The footnote numeral is set flush left and the text follows with the usual word spacing. Second and subsequent lines are indented. Footnotes should end with a period.

<span id="page-5-0"></span>found. We will add the description of the supplementary material to the online version of the corresponding ComSIS volume and create a link to your server. Alternatively, if this supplementary material is not to be updated at any stage, then it can be sent directly to the managing editor and the editorial assistant, together with all the other files.

# 5. Copyright Form

For details regarding the transfer of copyright, please see the "Copyright and Use Agreement" section under "Information for Contributors" at the ComSIS Web page. Generally, we ask contributing authors to complete and sign the "Transfer of Copyright" agreement before the paper may be published. (It is sufficient if one author from each contribution signs the form on behalf of all the other authors.) The copyright form is located on our Web page at http://www.comsis.org/download/ComSISCopyright.doc. The printed form should be completed and signed and sent to the editorial assistant by normal mail. Alternatively, a scanned copy of the form may be sent by e-mail.

# 6. Chec[klist](http://www.comsis.org/download/ComSISCopyright.doc)

When submitting your camera-ready manuscript to the managing editor and the editorial assistant, please make sure you include the following:

- your source (input) files, including the figures;
- a single-sided printout (not a photocopy) of the final version of your contribution, if requested by the managing editor;
- any style files, templates, and special fonts you may have used;
- the completed and signed copyright form.

If supplementary material is available, please provide the editorial assistant with:

- a short description of the supplementary material;
- the supplementary material or the URL at which it can be found;
- the files of color figures for the electronic version.

### References

- 1. Agrawal, R., Srikant, R.: Fast algorithms for mining association rules. In: Proceedings of the 20th International Conference on Very Large Databases. pp. 487–499. Morgan Kaufmann, Santiago, Chile (1994)
- 2. Bruce, K.B., Cardelli, L., Pierce, B.C.: Comparing object encodings. In: Abadi, M., Ito, T. (eds.) Theoretical Aspects of Computer Software, Lecture Notes in Computer Science, vol. 1281, pp. 415–438. Springer-Verlag, Berlin Heidelberg New York (1997)
- 3. Garcia-Molina, H., Ullman, D.J., Widom, J.: Database Systems: The Complete Book. Prentice Hall, New Jersey, USA (2002)
- 4. van Leeuwen, J. (ed.): Computer Science Today. Recent Trends and Developments, Lecture Notes in Computer Science, vol. 1000. Springer-Verlag, Berlin Heidelberg New York (1995)
- 5. Ribičre, M., Charlton, P.: Ontology overview. Motorola Labs, Paris (2002), [Online]. Available: http://www.fipa.org/docs/input/f-in-00045/f-in-00045.pdf (current October 2003)
- 6. Wang, X., Bettini, C., Brodsky, A., Jajoida, S.: Logical design for temporal databases with multiple granularities. ACM Transactions on Database Systems 22(2), 115–170 (1997)